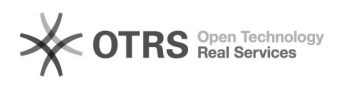

## Esqueci minha senha de acesso, como recuperá-la? 29/04/2024 18:51:01

## **Imprimir artigo da FAQ**

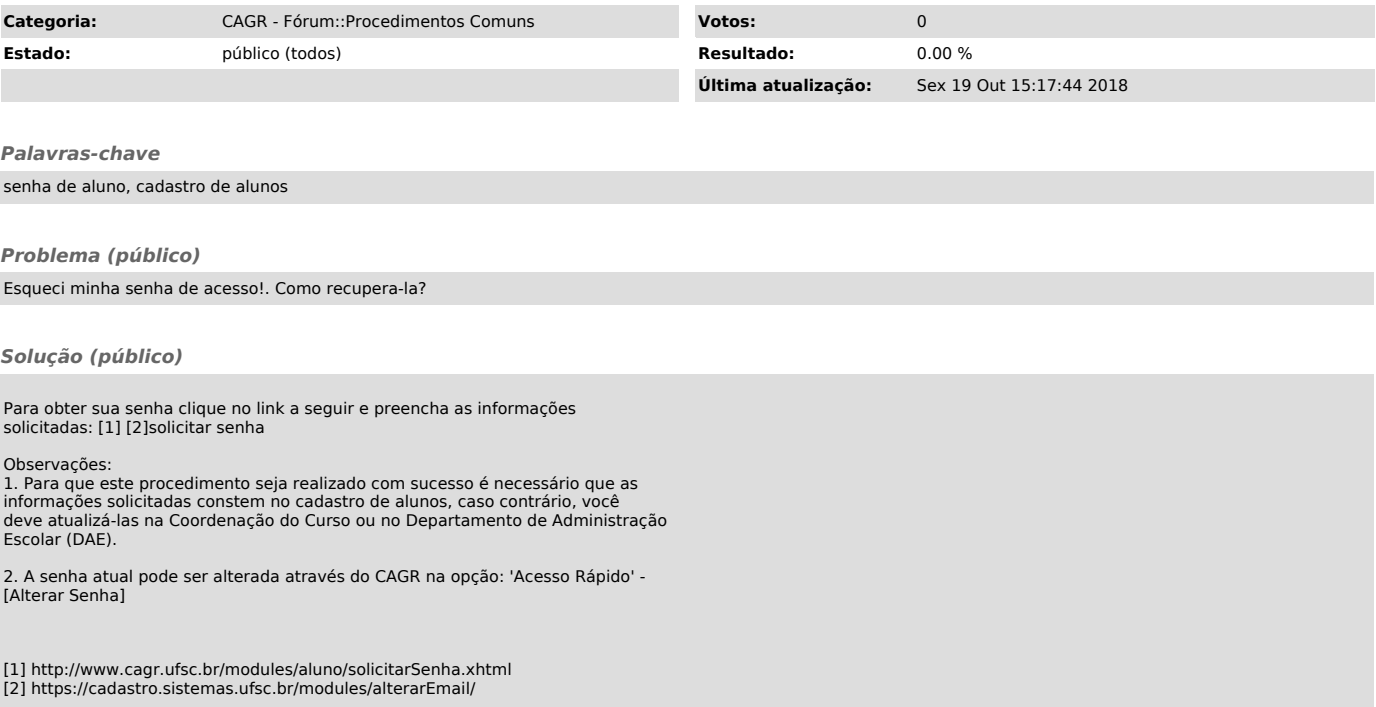